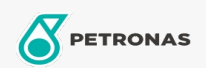

## **Fluidos de transmisión**

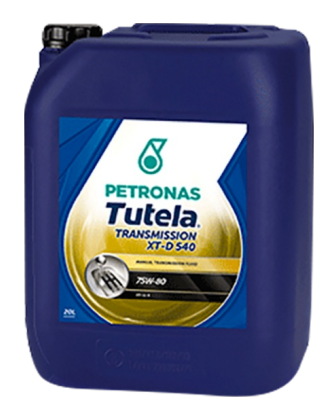

## PETRONAS Tutela TRANSMISSION XT-D 540 75W-80

## Gama:

Descripción extensa: Lubricante sintético para transmisiones manuales y automatizadas para vehículos comerciales, para utilizar en transmisiones sincronizadas con sincronizadores estándar o de carbono con características de economía de combustible y diferenciales no hipoides. Para utilizar en vehículos comerciales pesados con o sin intander, con un intervalo de cambio hasta 300.000km.

A Hoja de datos del producto

Viscosidad: 75W-80

Especificaciones de la industria: API GL-4

Aprobaciones de OEM: IVECO 18-1807 CLASSE M652 ZF TE-ML 01E/02E/16P

Aplicación (s): para las páginas de los consumidores: Camiones y servicio pesado (HD)

Sector (s): Transporte de larga distancia